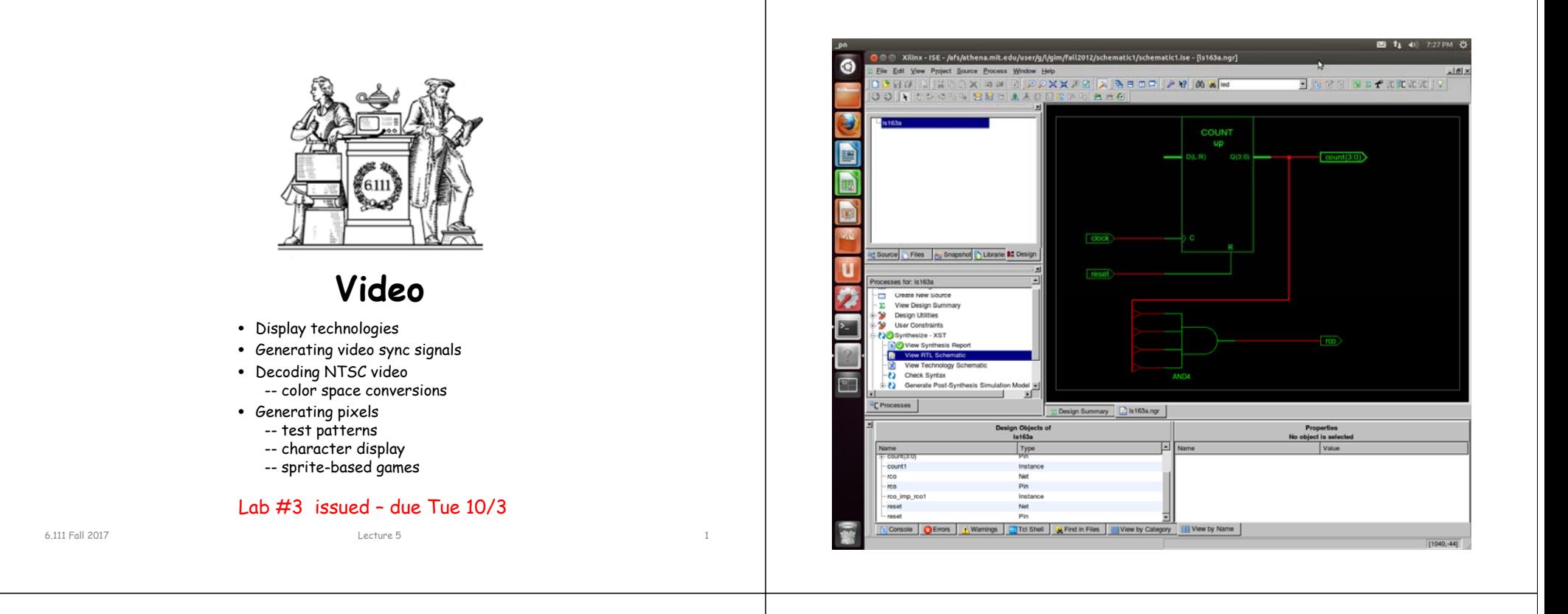

#### **Human Eye-Spectral Response**

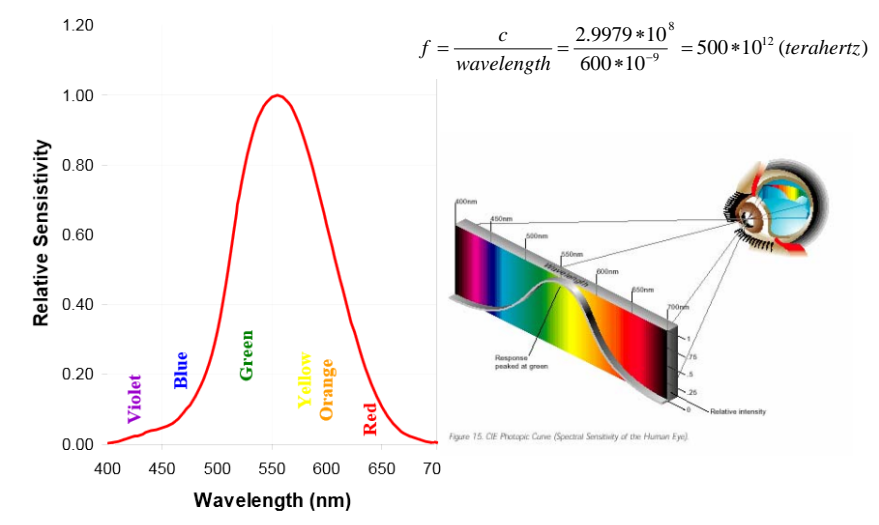

#### **Display Terminology**

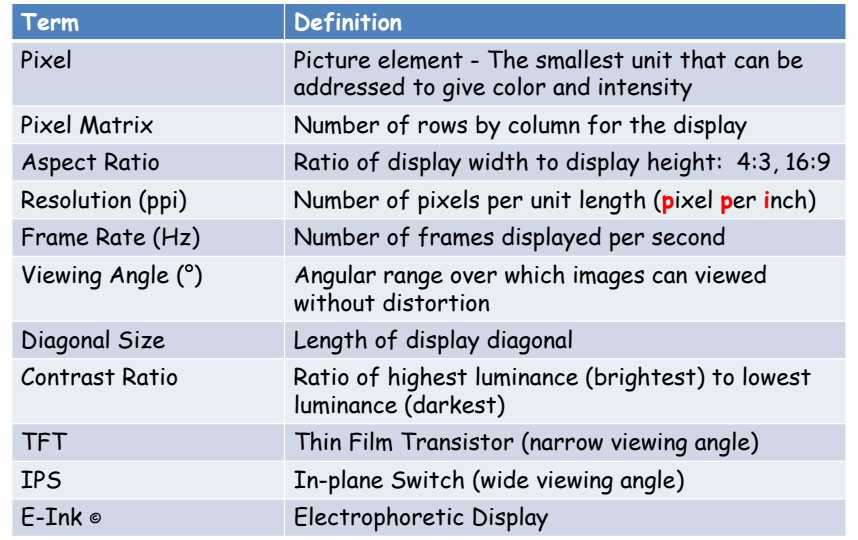

#### **Display Resolution**

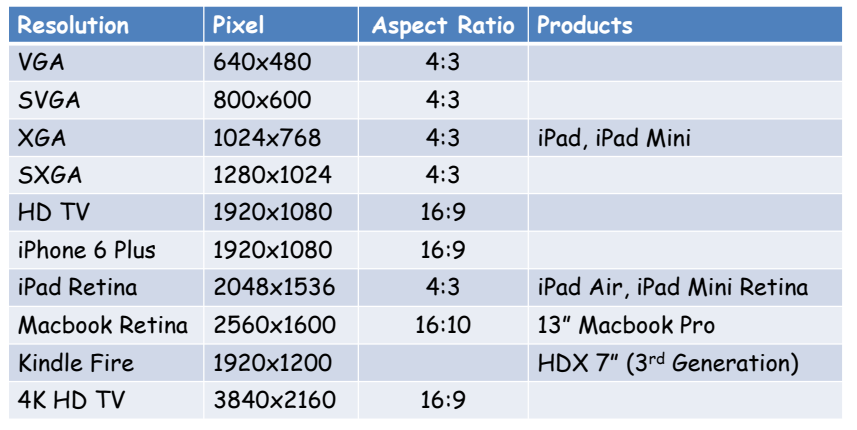

#### **Display Types**

- Emissive Display
	- Liquid Crystal Display (LCD)
		- requires backlight source,
		- constant power
	- Cathode Ray Tube (CRT)
- Reflective Display
	- Electrophoretic Display (E-Ink)\*
		- Ultra Low Power displays are bi-stable, drawing power only when updating the display.
		- Viewable in sunlight ambient light reflected from display

**E-Ink \***

#### \*Prof Joseph Jacbson, MIT

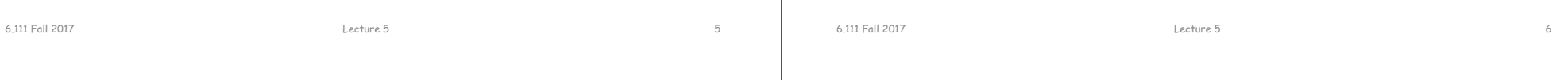

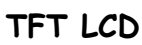

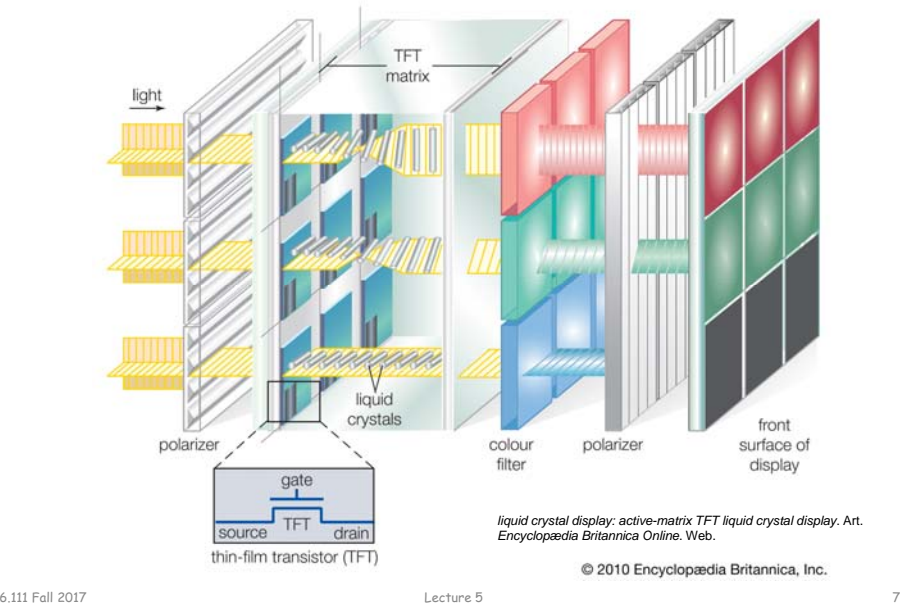

# Bottom electrode

When a positive or negative electric field is applied, corresponding positively charged white particles or negatively charged black particles move to the top of the microcapsule where they become visible to the viewer.

This makes the surface appear white or black at that spot.

#### \*http://www.eink.com/technology.html

6.111 Fall 2017 Lecture 5 8

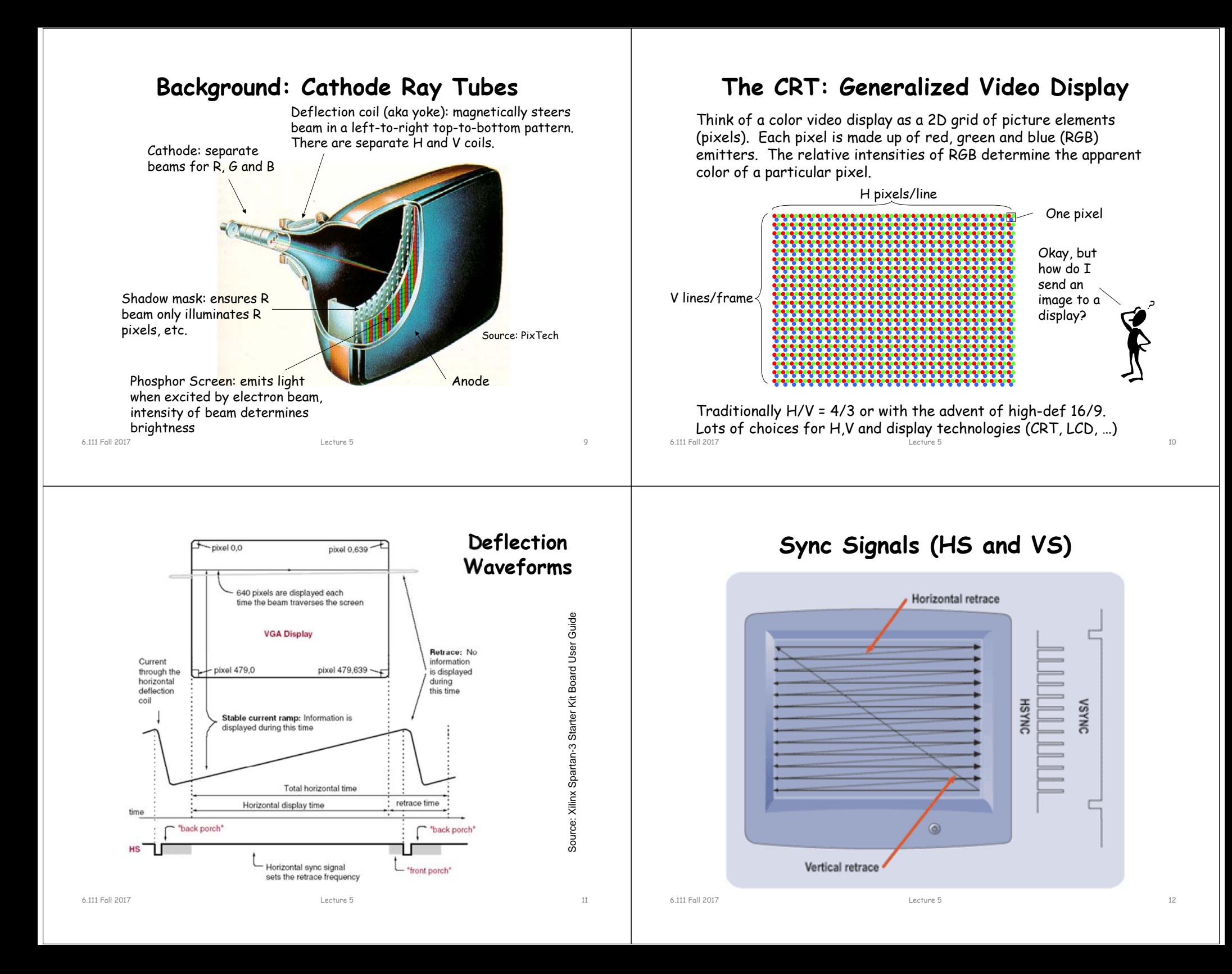

#### **Video Evolution**

• VGA (Video Graphics Array) standard being replaced by DVI (Digital Visual Interface) and HDMI (High Definition Multimedia Interface). HDMI ~ DVI + Audio.

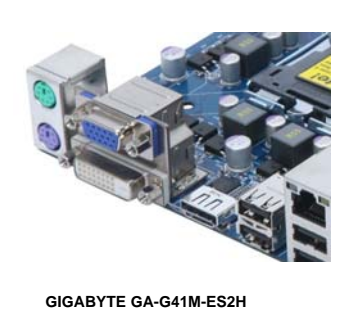

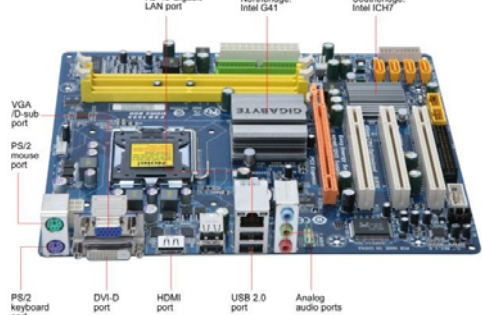

6.111 Fall 2017

 $7$ 

#### **Sync Signal Timing**

The most common ways to send an image to a video display (even displays that don't use deflection coils, eg, LCDs) require you to generate two sync signals: one for the horizontal dimension (HS) and one for the vertical dimension (VS).

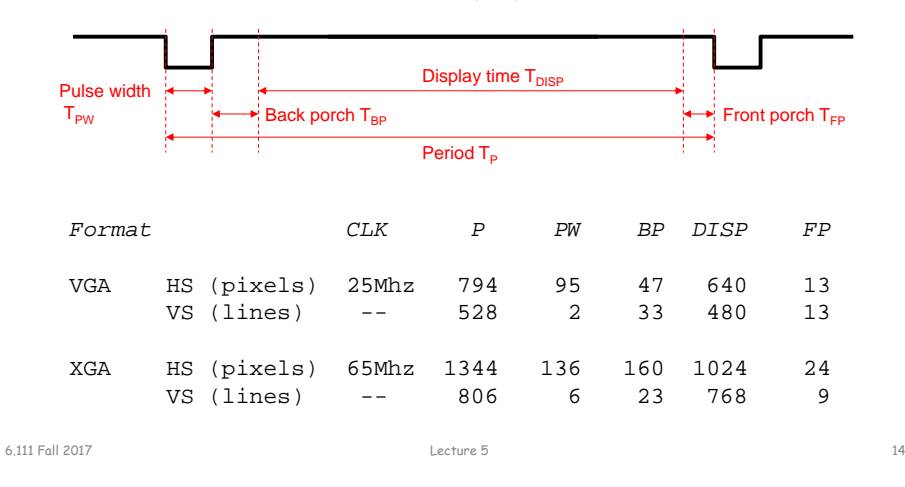

#### **Interlace**

Non-interlaced (aka progressive) scanning:

- VS period is a multiple of HS period
- Frame rate >= 60Hz to avoid flicker

Interlaced scanning:

VS period is not a multiple of HS period, so successive vertical scan are offset relative to horizontal scan, so vertical position of scan lines varies from frame to frame.

> NTSC example: •525 total scan lines (480 displayed) •2 fields of 262.5 scan lines (240 displayed). Field rate is 60Hz, frame rate = 30Hz

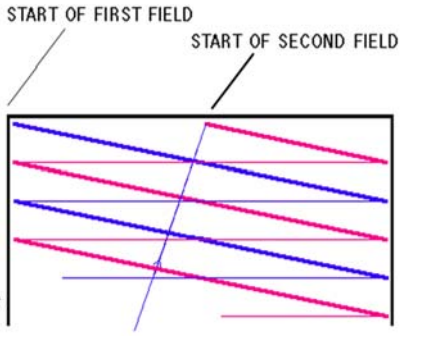

## **NTSC\*: Composite Video Encoding**

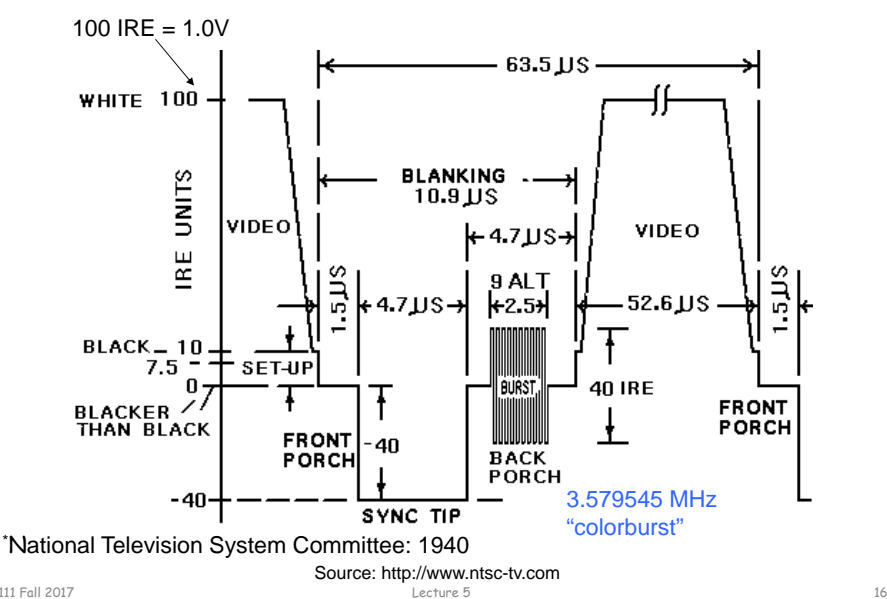

Lecture 5 15

6.111 Fall 2017

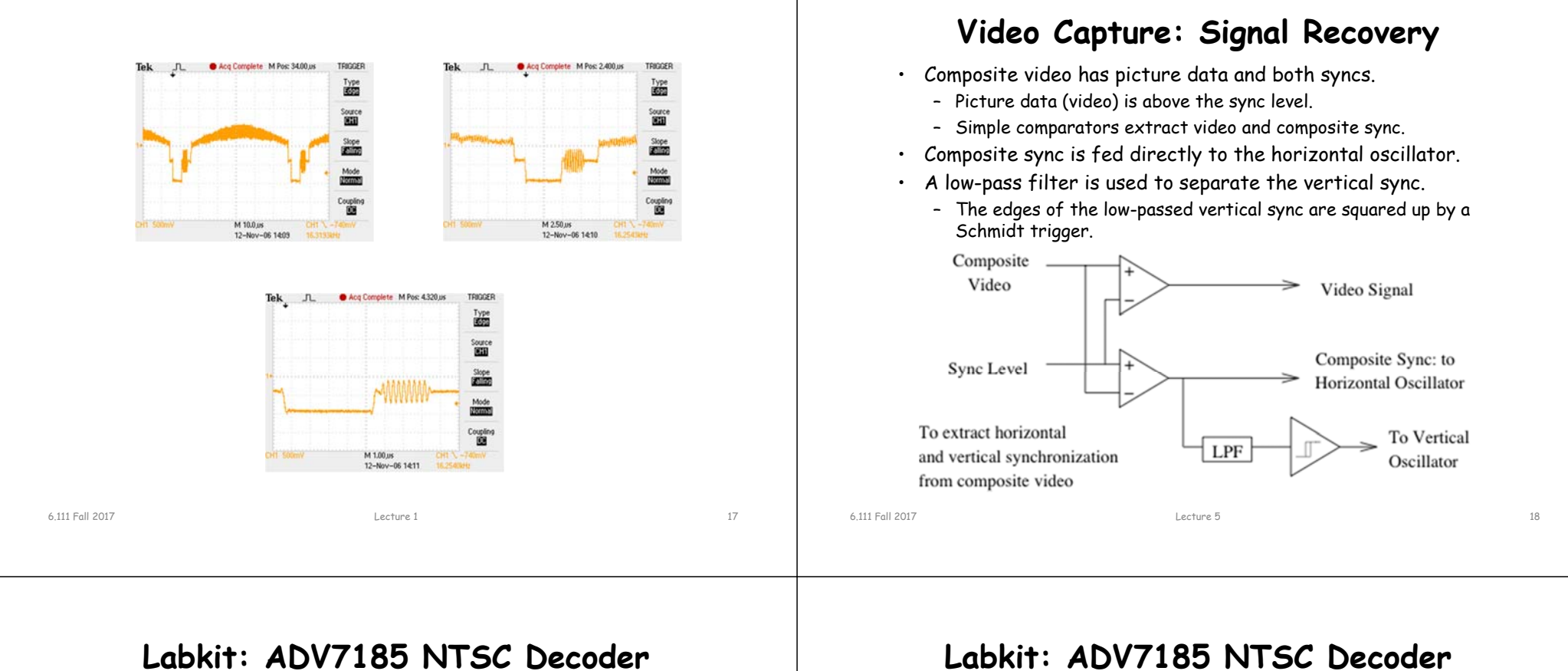

- Decodes NTSC and PAL video (composite or S-video)
- Produces CCIR656 (10-bit) or CCIR601 (8-bit) digital data

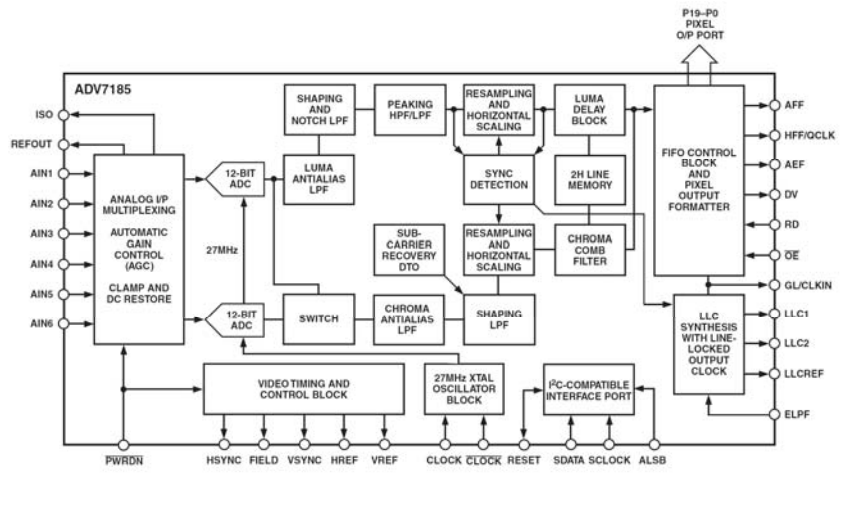

- Decodes NTSC and PAL video (composite or S-video)
- Produces CCIR656 (10-bit) or CCIR601 (8-bit) digital data

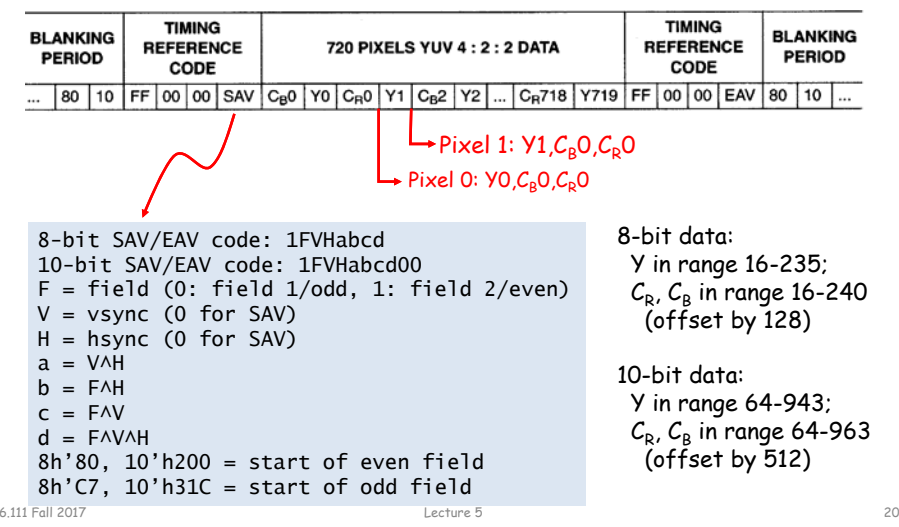

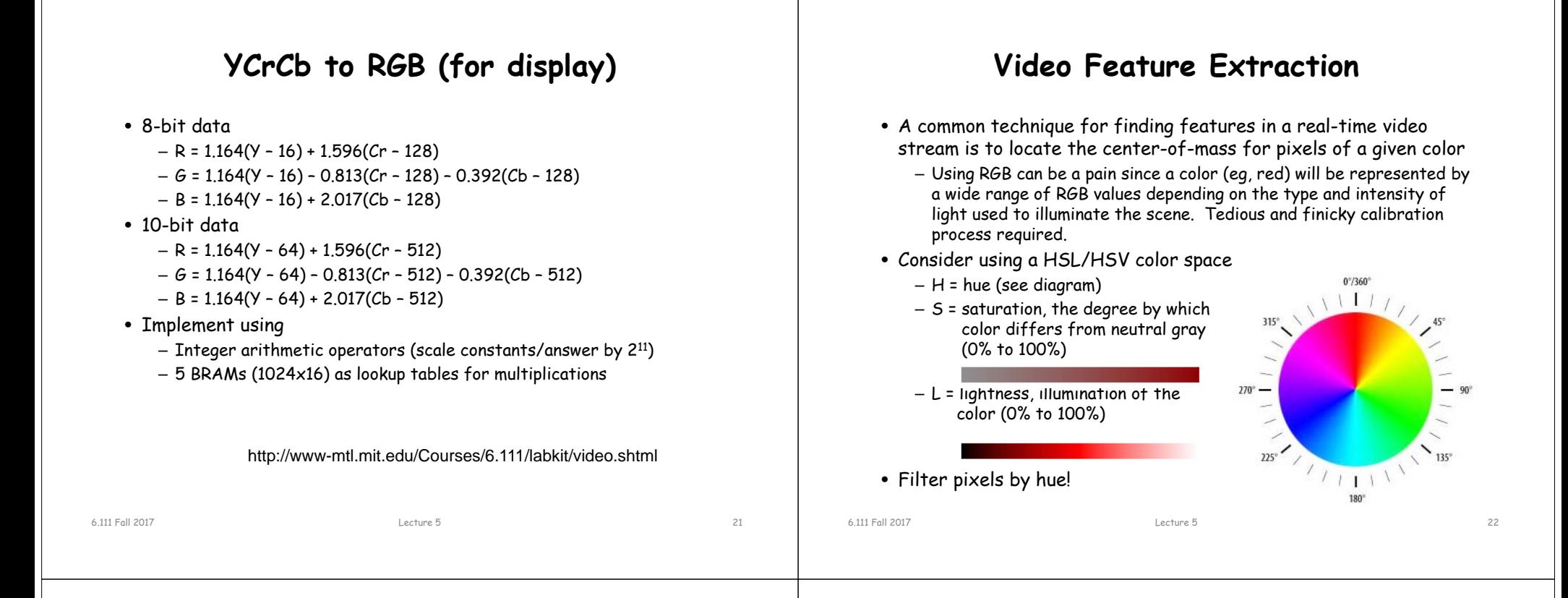

#### **Labkit: AD7194 Digital Video Encoder**

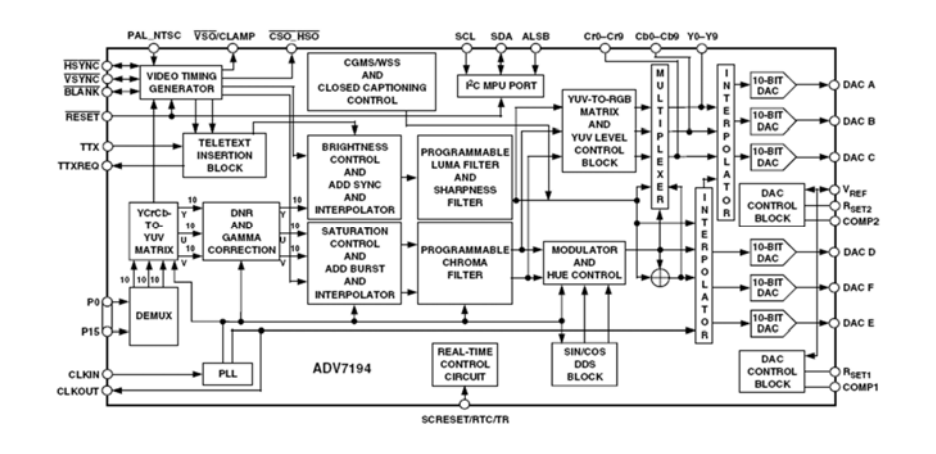

CCIR 601/656 4:2:2 digital video data  $\rightarrow$  analog baseband TV signal

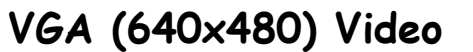

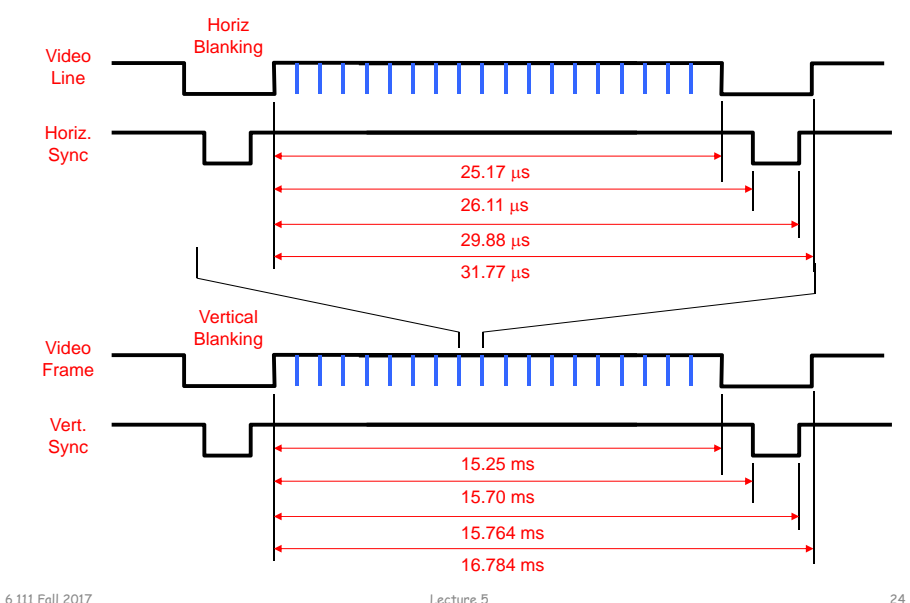

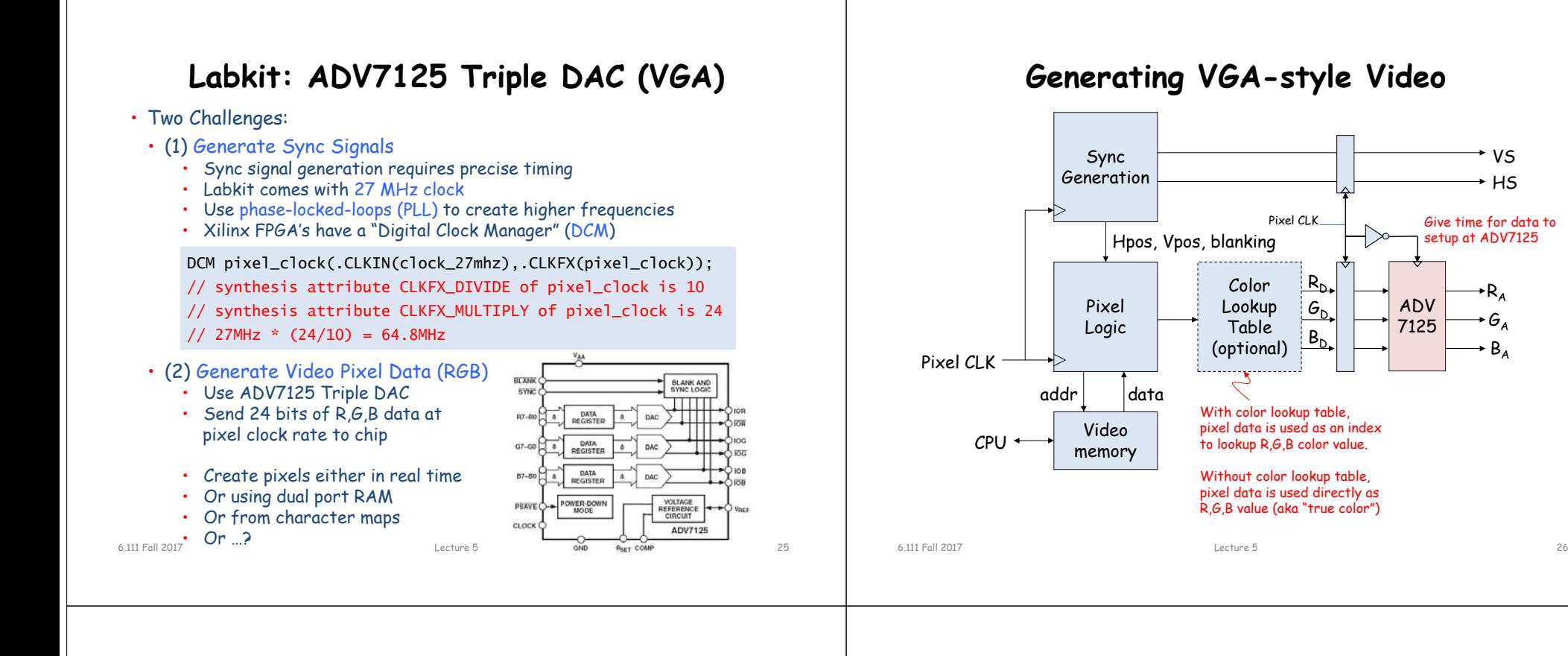

**Lookup Table**

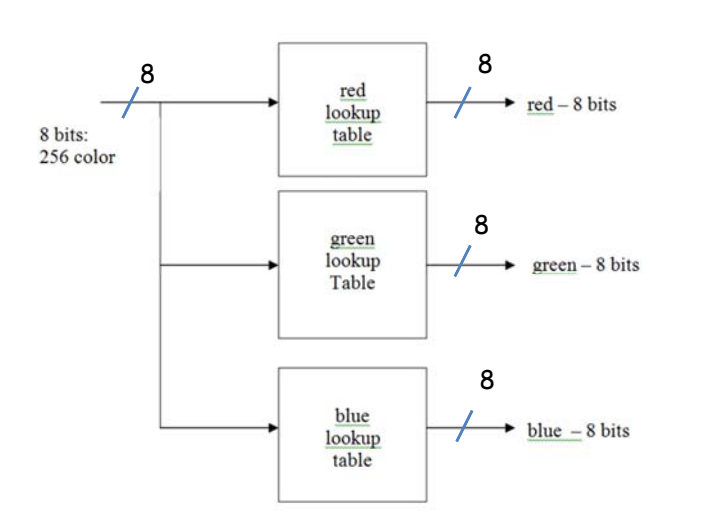

4 bit – 16 colors

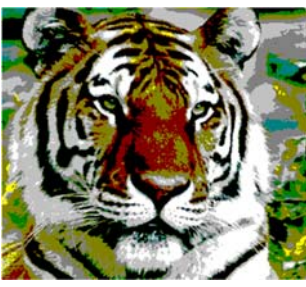

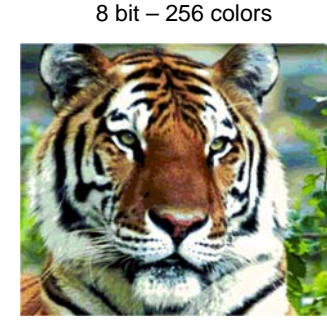

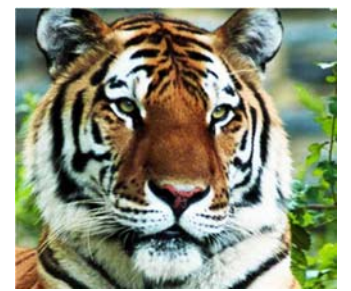

24 bit – 16M colors

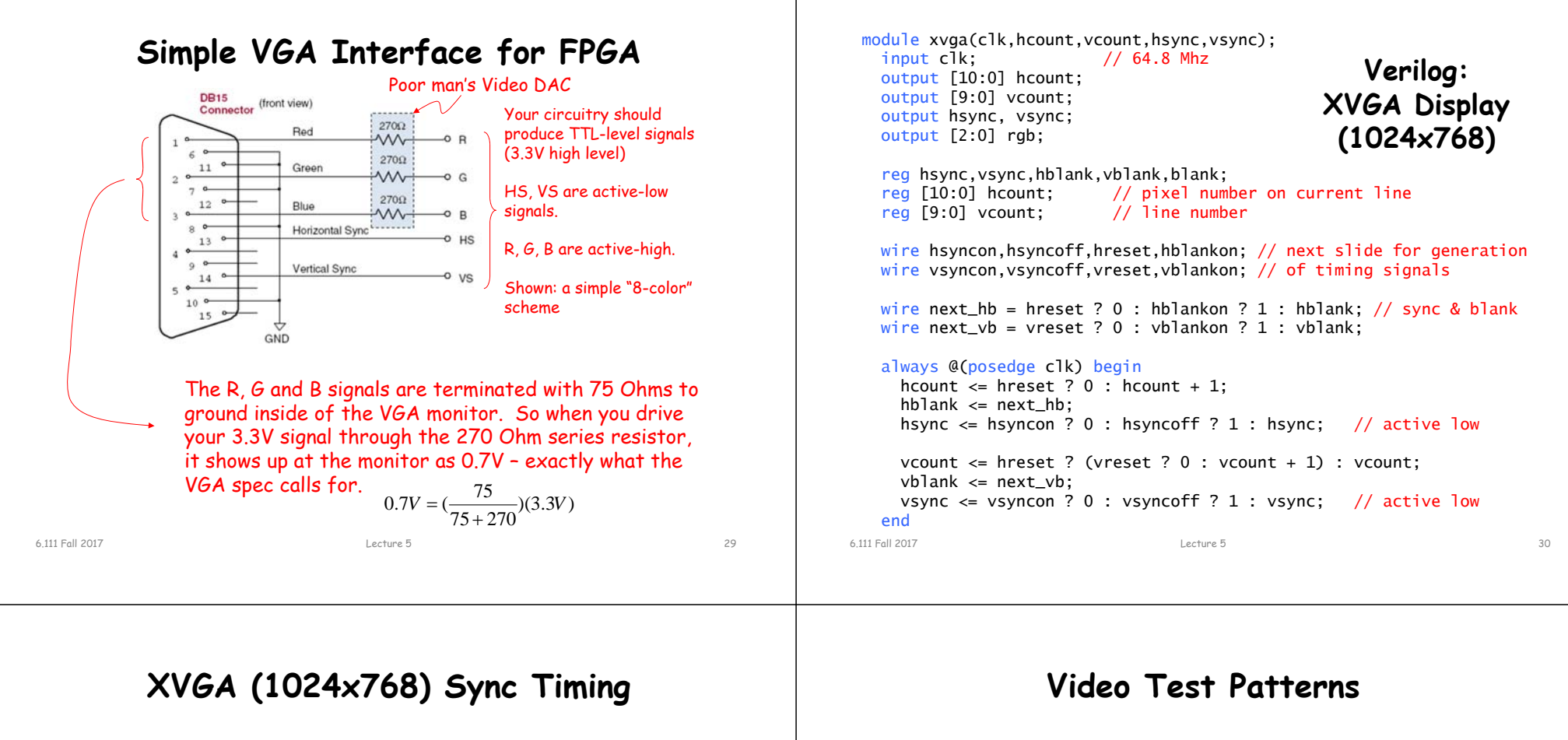

```
// assume 65 Mhz pixel clock
// horizontal: 1344 pixels total
// display 1024 pixels per line
assign hblankon = (hcount == 1023); // turn on blanking
assign hsyncon = (hcount == 1047); // turn on sync pulse
assign hsyncoff = (hcount == 1183); // turn off sync pulse
assign hreset = (hcount == 1343); // end of line (reset counter)
// vertical: 806 lines total
// display 768 lines
```

```
assign vblankon = hreset & (vcount == 767); // turn on blanking
assign vsyncon = hreset & (vcount == 776); // turn on sync pulse
assign vsyncoff = hreset & (vcount == 782); // turn off sync pulse
assign vreset = hreset & (vcount == 805); // end of frame
```
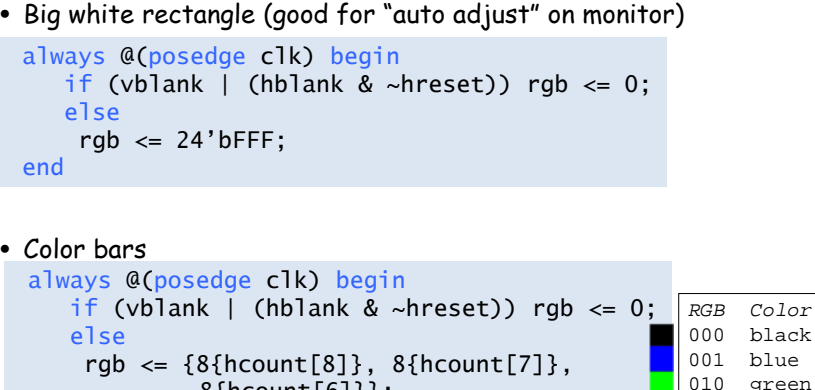

rgb is 24 bits wide; 8 R, 8 G, 8 B

end

 $8\{hcount[6]\}$ ;

011 cyan 100 red 101 magenta 110 yellow 111 white

#### **Character Display**

(80 columns  $\times$  40 rows, 8 $\times$ 12 glyph)

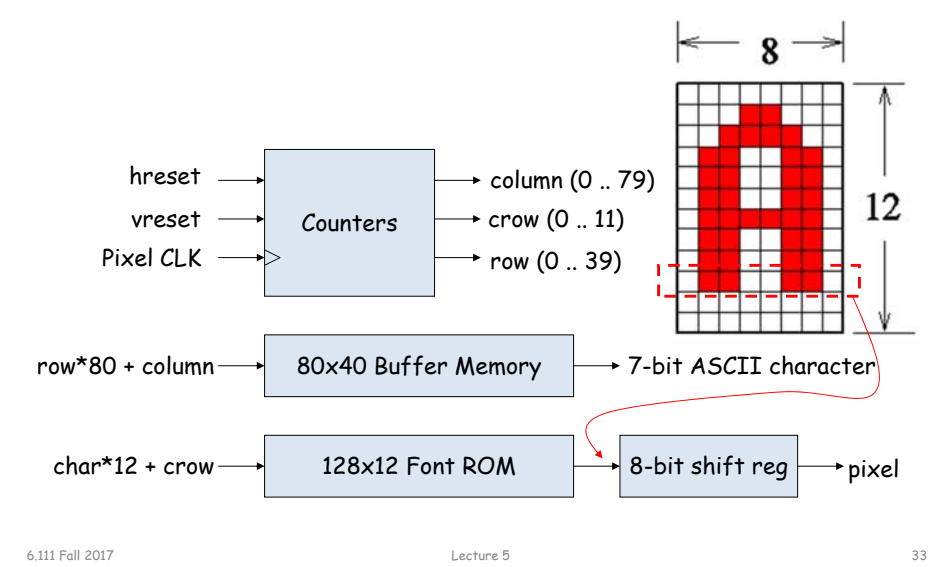

## **Game Graphics using Sprites**

- Sprite = game object occupying a rectangular region of the screen (it's bounding box).
	- Usually it contains both opaque and transparent pixels.
	- Given (H,V), sprite returns pixel (0=transparent) and depth
	- Pseudo 3D: look at current pixel from all sprites, display the opaque one that's in front (min depth): see sprite pipeline below
	- Collision detection: look for opaque pixels from other sprites
	- Motion: smoothly change coords of upper left-hand corner
- Pixels can be generated by logic or fetched from a bitmap (memory holding array of pixels).
	- Bitmap may have multiple images that can be displayed in rapid succession to achieve animation.
	- Mirroring and 90º rotation by fooling with bitmap address, crude scaling by pixel replication, or resizing filter.

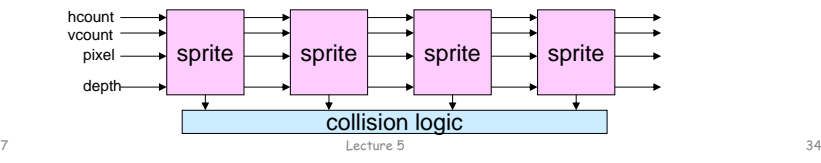

gman **g** xvga hcount vcounthsync vsync blankmap pman VideoPriority Encoder(rgb == 0) means transparent hcount,vcount r,g,b 16x32x3216x32x322Kx8Sprite: rectangular region of pixels, position and color set by game logic. 32x32 pixel mono image from BRAM, up to 16 frames displayed in loop for animation: sprite(clk,reset,hcount,vcount,xpos,ypos,color, next\_frame,rgb\_out) 4 board maps, each 512x8 top layer bottom layer Game logic <sup>−</sup> sprite positions, state changes, kbd or mouse processing, etc. <sup>−</sup> happens at start of vertical retrace (@ 60Hz). Processing is finished by start of active video display so no "glitching" on screen.

**Pacman**

#### **Video Memory**

- For complex video (images, computer generated graphics) a bitmap of the image is stored in memory – the frame buffer
	- each memory location represents one pixel
	- memory size = row $\times$ colomn  $\times$  color depth  $\times$  z
	- labkit ZBT memory can be used as frame buffer
		- 2 banks of 512K x 36 RAM
- For smooth video, two frame buffers are used one for the display and one for updating. Buffers are switch during video retrace.
- Dedicated graphics accelerator and high speed memory used in high performance graphics.

each map is 16x24 tiles (376 tiles) Each tile has 8 bits: 4 for move direction (==0 for a wall), pills Lecture 5 35

6.111 Fall 2017 Lecture 5 36

6.111 Fall 2017

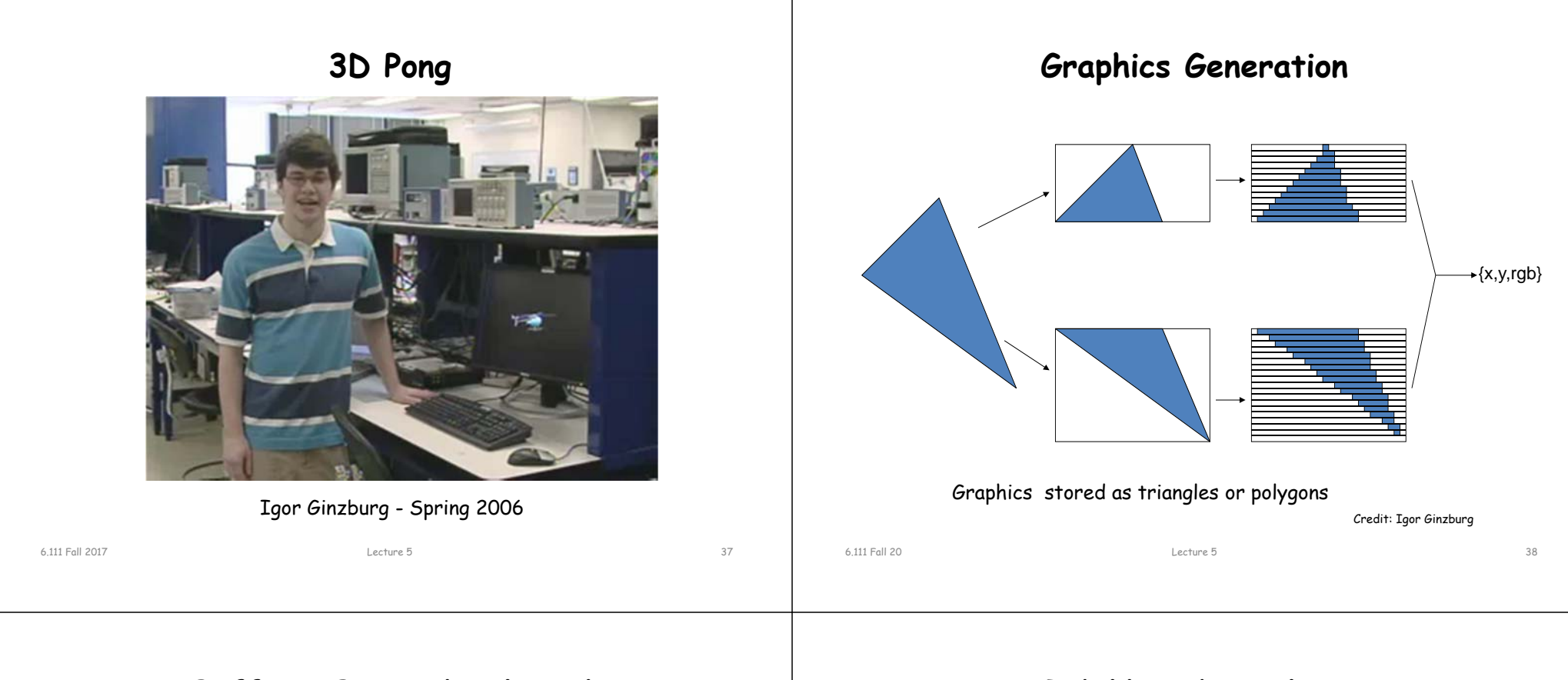

#### **Z-Buffer – Painter's Algorithm**

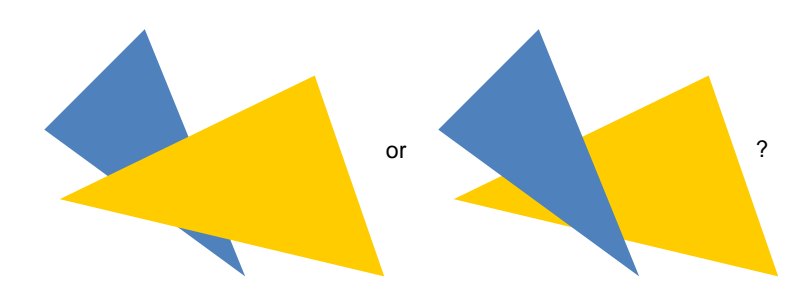

•Buffer z-coordinate in addition to RGB for each pixel •Compare z-coordinates before storing a new pixel color

Credit: Igor Ginzburg

#### **Rubik's Cube Solver**

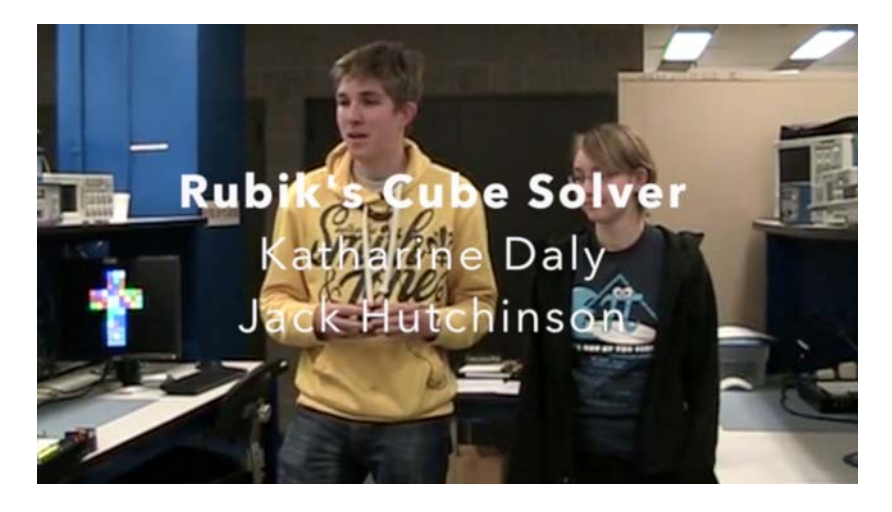

Katharine Daly, Jack Hutchinson Fall 2013

# **Ray Tracer** 6.111 Fall 20 Lecture 5 41Sam Gross, Adam Lerer - Spring 2007 **Video Pong Game Hints**• To move objects, use a direction bit for adding or subtracting the x,y values vs having a signed velocity. • Puck movement can be implemented with two independent axis. • Using one clock domain (@posedge vclock) is preferable to using two (vclock) and (vsync). For this lab, there's no issue in using two clock domains. Consider creating a pulse for vsync. 6.111 Fall 2017 Lecture 5 42

## **Add one additional feature**

- flashing puck as puck hits the wall or paddle
- a two player version
- switchable paddle (left wall or right wall)
- ps2 mouse controlled paddle (ps2\_mouse.v)
- a two player version
- disappearing puck as puck approaches paddle
- display total elapsed playing time on labkit (hex display display\_16hex.v)
- sound as the puck hits the wall or paddle
- … your idea ….

#### Checkoff Tue 10/3